# UNIVERSITA' DEGLI STUDI DI PADOVA

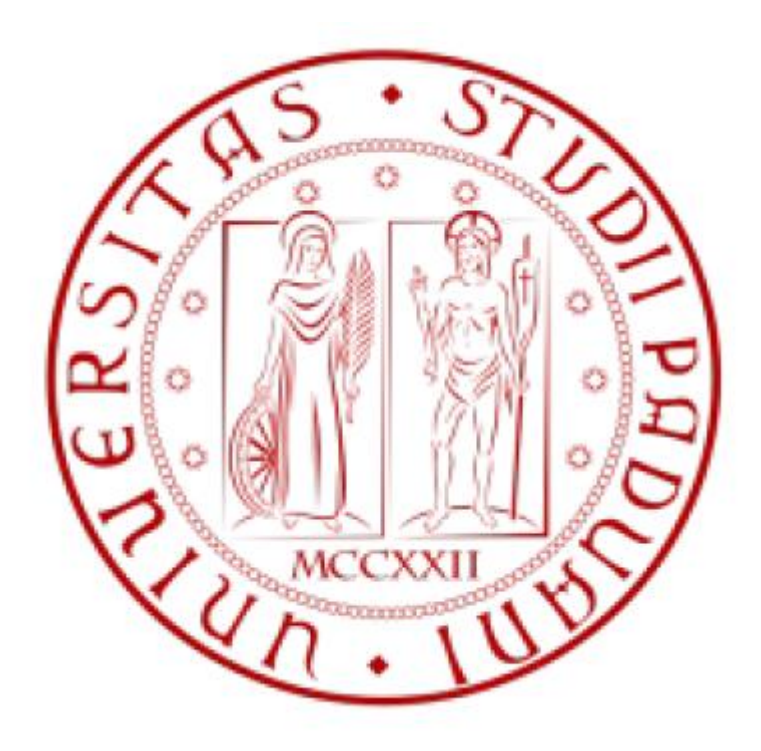

Facoltà di Ingegneria

Corso di Laurea Triennale di Ingegneria Biomedica

# **ECOGRAFIA ENDOSCOPICA DELL' ESOFAGO: IDENTIFICAZIONE E RICOSTRUZIONE 3D DELLE PARETI**

# **OESOPHAGUS ENDOSCOPIC ULTRASOUND : IDENTIFICATION AND 3D WALLS RECOSTRUCTION**

Candidato : Relatore: Giuseppe D' Onofrio **Prof.** Enrico Grisan

Co-Relatore: Dr.ssa Elisa Veronese

-----------------------------------

Anno Accademico 2010\2011

alla mia famiglia.

# **CAPITOLO 1**

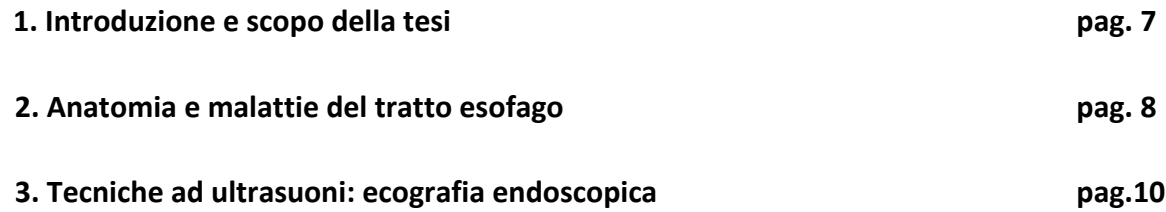

# **CAPITOLO 2**

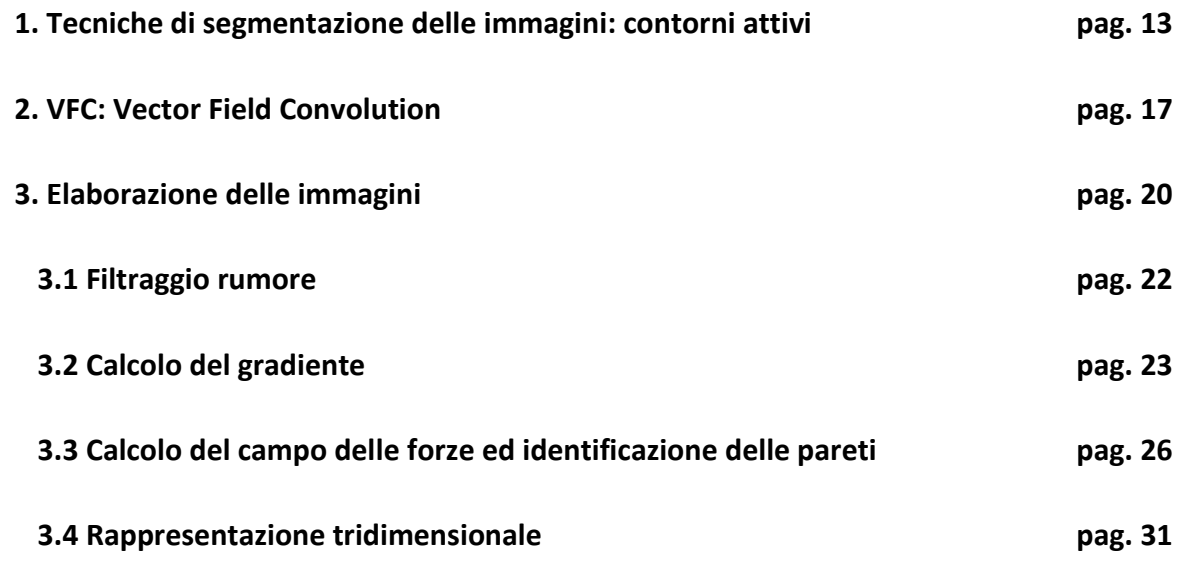

# **CAPITOLO 3**

### **1. Conclusioni pag. 43**

# **CAPITOLO 1**

#### **1.** *Introduzione e scopo della tesi*

Al giorno d'oggi esistono più di 7000 malattie incurabili nel mondo e in particolare ogni anno si riscontrano circa 250.000 tumori maligni solo nel nostro paese.

Negli ultimi anni sono aumentati in Italia i livelli di sopravvivenza per i pazienti oncologici, i malati che hanno avuto una diagnosi di tumore negli anni '90 sopravvivono dopo 5 anni mediamente il 23% in più rispetto agli anni '80. I più importanti miglioramenti della prognosi si registrano nei tumori della mammella (12%), della prostata (25%) e del colon retto (10%). Più contenuti, invece, gli incrementi di sopravvivenza per le leucemie e per il cancro del polmone, che aumentano nello stesso periodo solamente del 4% e dell'1% rispettivamente. Nel complesso, la sopravvivenza dei pazienti oncologici italiani, è sostanzialmente in linea con il valore medio europeo, con una percentuale di sopravviventi a 5 anni dalla diagnosi pari al 46%, contro il 45% della media dei pazienti europei. Anche per tutti i tumori dell'apparato digerente si osserva una marcata riduzione dei livelli di mortalità, con l'eccezione del tumore al pancreas, che, in 30 anni, ha raddoppiato il tasso in tutte le aree del Paese, con punte più alte al Nord e con accenni di riduzione solo tra i giovani negli anni recenti infatti, a cinque anni dalla diagnosi, sono vivi il 50% dei malati di tumore all'intestino, il 25% dello stomaco, il 10% dell'esofago e il 5% dei tumori del fegato e del pancreas. []

Un mezzo per contrastare l'avanzare di queste malattie è la pratica di esami diagnostici tramite l'utilizzo di strumentazioni che sono in grado di fornire al medico dati utili ai fini della preparazione di una terapia adeguata che in alcuni casi può portare alla guarigione.

**7**

In questa tesi ci soffermeremo sui dati ottenuti da un eco-endoscopia esofagea, una tecnologia che sfrutta i principi fisici legati alla riflessione delle onde acustiche emesse in maniera impulsata da una sonda che viene introdotta all' interno della sezione d' interesse e ne analizza gli echi di ritorno riuscendo a mappare le zone intorno e a creare delle immagini, utilizzando delle frequenze comprese tra i 2 MHz e 20 MHz.Questa è una tecnologia di imaging biomedico molto utilizzata data la natura delle onde non ionizzante, cosa non vera per TAC o Raggi X, e per la possibilità di analizzare " Real Time" e quindi riflettori (tessuti di interesse) in movimento e di produrne un video. In particolare verranno esposti i risultati ottenuti sull' elaborazione di immagini, ottenute mediante questa tecnica, del tratto esofageo con lo scopo di migliorare l' identificazione delle pareti e del lume esofageo tramite active model (contorni attivi), precedentemente effettuata da un'altra tesi, e di implementarla con una rappresentazione 3D.

#### **2.** *Anatomia e malattie del tratto esofageo*

L' esofago è un' organo dell' apparato digerente che collega le vie aereo digestive superiori (faringe) allo stomaco dalla lunghezza di ca. 25 cm che ha la funzione del passaggio del bolo alimentare proveniente dalla bocca ed impedire il reflusso dello stesso e degli acidi e succhi gastrici in senso opposto. E' composto da vari strati : la mucosa, sottomucosa, tonaca muscolare e tonaca avventizia e per tutta la sua lunghezza lo strato più esterno è composto da fibrocellule muscolari organizzate in due strati: uno con fibre ad andamento circolare (più interno) ed uno con fibre ad andamento

 longitudinale (più esterno); durante la deglutizione questi muscoli si contraggono, spingendo il cibo nello stomaco,fenomeno involontario detto peristalsi esofagea. Il lume esofageo è una cavità virtuale, infatti a riposo presenta una forma stellata per la presenza di pliche longitudinali, ossia sollevamenti della tonaca mucosa e della sottostante sottomucosa, diventando reale al passaggio del bolo alimentare per effetto della distensione delle fibre muscolari.

- Le patologie associate a questo organo sono molteplici ed ognuna con un diverso metodo di cura non necessariamente invasivo, come la malattia da reflusso gastroesofageo (GER) o lo spasmo esofageo diffuso, dovuto ad un non corretto funzionamento motorio e quindi della peristalsi. Di tutte la più dannosa, ma fortunatamente relativamente rara, è il tumore all'esofago per il quale la sola terapia curativa è chirurgica combinata a chemioterapie e terapie laser, con varie modalità a seconda della posizione e della profondità.
- I due tipi più comuni di cancro esofageo sono: il carcinoma a cellule squamose e l'adenocarcinoma. In questo tipo di neoplasie si formano cellule maligne che si moltiplicano nel tessuto esofageo. Le neoplasie appaiono come una discontinuità di uno strato ultrasonoro o come ispessimenti diffusi. Ad esempio le neoplasie gastriche infiltranti provocano un aumento di spessore di tutti gli strati ultrasonori pur senza causarne la distruzione o l'interruzione della continuità. Un cambiamento nella risposta degli strati ultrasonori e quindi un segno di patologia del tessuto.

#### *3. Tecniche ad ultrasuoni: ecografia endoscopica*

L'ecografia è una tecnica di imaging biomedico molto diffusa data la sua natura non invasiva; ma l' idea di eseguire un'ecografia dall'interno del corpo nasce circa 20 anni fa dall'intuito di alcuni ricercatori intenti a migliorare le capacità dell'ecografia transaddominale tradizionale. Grazie a ciò siamo in grado di analizzare organi particolarmente difficili da studiare con altre tecniche (es. il pancreas) e studiarli nei minimi dettagli mentre la parete degli organi cavi viene evidenziata così com'è nella sua struttura anatomica, evidenziandone strato per strato le alterazioni. Questa è chiamata ecoendoscopia ( EUS Endoscopic UltraSonography ) e usa una sonda endoscopica collegata ad uno scanner ecografico. Lo scanner può essere formato da un sistema meccanico radiale o da un sistema lineare che emette US in una banda dai 7,5MHz ai 20MHz. Le alte frequenze permettono un alto potere risolutivo ma una bassa penetrazione e vengono usate per la scansione delle pareti esofagee e per la determinazione della profondità di penetrazione delle neoplasie. Invece le frequenze più basse, dato il vantaggio di penetrare più in profondità nei tessuti, vengono usate per valutare le possibili metastasi ai linfonodi vicini.

L'esofago di Barret, per esempio, è una complicanza patologica che si ha in seguito a continui stimoli lesivi dell' esofago dovuti al RGE (reflusso gastroesofageo) che porta alla sostituzione dell' epitelio esofageo distale con epitelio colonnare e che rappresenta il fattore di rischio più importante per lo sviluppo dell' adenocarcinoma esofageo.

**10**

- Nell'approccio alla terapia curativa è molto importante ottenere delle immagini ecografiche che permettano una visualizzazione accurata dei tessuti muscolari per poter poi procedere ad una conferma della diagnosi tramite biopsia.
- Lo studio del carcinoma esofageo prevede la classificazione dell'avanzamento del tumore con una simbologia che ne esprime il grado di invasione dei tessuti, va dallo stadio TX che esprime che il tumore non può essere valutato e Tis, ovvero che il carcinoma è in sito, per arrivare a T1 dove il tumore invade la lamina propria o sottomucosa, T2 il tumore invade il tessuto muscolare proprio, T3 il tumore invade la tonaca avventizia e infine T4 nel quale il tumore invade strutture limitrofe esterne all'esofago. Recenti studi hanno dimostrato la precisione con la quale l' EUS, a differenza di altre tecniche di imaging, riesce ad identificare lo stato T del carcinoma con una percentuale complessiva che va dall' 80% all' 85%,variando però nello specifico per i vari stadi in cui si trova; la migliore identificazione avviene tra lo stadio T3 e T4 mentre la peggiore, dal 65% al 73 %, nel T2, a causa della difficoltà di individuare infiltrazioni microscopiche del tessuto muscolare proprio, comunque l' EUS rimane il migliore esame ed è superiore anche al CT (computed tomography).[1]

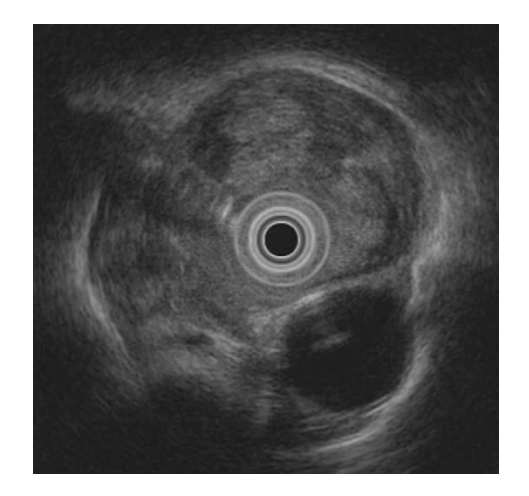

Fig. 1: Immagine EUS di un tumore allo stadio T4 [1]

# **CAPITOLO 2**

#### *1. Tecniche di segmentazione delle immagini: contorni attivi*

Con segmentazione si intende il processo di dividere un'immagine in una o più regioni di pixel. Questa disciplina racchiude molti metodi e tecniche facenti parte della cosiddetta Computer Vision avendo come obiettivo la segmentazione, cioè di isolare o evidenziare determinate regioni di interesse, ROI (Region of Interest), che presentano una certa caratteristica o proprietà identificativa (tipo la forma o posizione) isolandole rispetto al resto . Ad esempio nell'identificazione dei bordi si sfruttano vari algoritmi per riuscire ad isolare delle ROI riconoscendone i contorni.

La segmentazione può essere effettuata su qualunque tipo di immagine di qualsiasi colore, ma in questa tesi, trattando immagini di ambito biomedico, avremo a che fare con colorazioni in livelli di grigio in cui si associa una variazione dell'intensità del pixel alle variazioni fisiche dei tessuti in esame. L'utilizzo della semplice informazione sui livelli di grigio rende difficile la segmentazione di un certo organo o tessuto dato che ogni paziente presenta delle differenze fisiologiche che lo rendono unico, in pratica la stessa scala di 256 colori viene adattata da paziente a paziente rendendola inefficace come metro di misura unico per identificare le varie ROI di interesse e per aggirare questo ostacolo si può utilizzare un active model, in grado di identificare una regione sfruttando le sue proprietà geometriche e quindi utilizzabile per ogni paziente. Intuitivamente si può dire che i Modelli Deformabili sono come corpi elastici che modificano ed evolvono la loro struttura in risposta alle forze applicate e ai vincoli imposti. Tipicamente le forze applicate sono associabili a funzioni di energia di deformazione che fanno evolvere le curve lontano dalla loro forma di partenza verso una forma che minimizzi tali funzioni, le

 quali sono vincolate da dei parametri costanti impostati nel momento della loro applicazione alle immagini di interesse.

Nel nostro caso utilizzeremo un tipo di modello deformabile che prende il nome di Active Contour (contorno attivo o snake), rappresentato da una curva parametrica del tipo : [2]

$$
v(s) = [x(s), y(s)]^T, s \in [0,1]
$$

 che evolve all'interno del dominio dell' immagine cercando di minimizzare la funzione di energia:

$$
E_{ac} = \int_0^1 \left[ \frac{1}{2} (\alpha |v'(s)|^2 + \beta |v''(s)|^2) + E_{ext}(v(s)) \right] ds
$$
 (1)

con  $\alpha$  e  $\beta$  costanti tra zero e uno che esprimono l'elasticità e la rigidezza dello snake e  $v'(s)$  e  $v''(s)$  esprimono la derivata prima e seconda di  $v(s)$  rispetto a s e  $E_{ext}$  la forza esterna, chiaramente più sono grandi le costanti e minor influenza avrà quest' ultima. Tipiche forze esterne per un' immagine in scala di grigi con intensità  $I(x, y)$  sono [3]:

$$
E^{(1)}_{ext} = -\nabla I(x, y)^2
$$

$$
E^{(2)}_{ext} = -\nabla [G_{\sigma}(x, y) * I(x, y)]^2
$$

dove  $G_{\sigma}(x, y)$  rappresenta una funzione gaussiana con deviazione standard  $\sigma$ , \* l'operatore della convoluzione e  $\nabla$  quello del gradiente. Quando  $E_{ac}$  è minima allora vuol dire che soddisfa l'equazione di Eulero-Lagrange

$$
\alpha v'' + \beta v'''' - \nabla E_{ext} = 0
$$

che possiamo considerare come  $f_{in}(v) + f_{ext}(v) = 0$  con  $f_{in}(v)$  che controlla l'elasticità e rigidezza dello snake e  $f_{ext}(v)$  che attrae lo snake verso la regione di interesse. Avremo che trattando  $v'(s)$  come equazione nel tempo questa risolve l'equazione di Eulero-Lagrange se lo snake iniziale arriva ad uno stato stabile della seguente equazione:

$$
\frac{\partial v(s,t)}{\partial t} = \alpha v'' - \beta v'''' + f_{ext}(v(s,t))
$$

Per quanto riguarda le forze esterne ne esistono di vario tipo ma la distinzione più ampia che se ne può fare è tra forze esterne statiche e dinamiche [4], quest' ultime dipendono dalla forma dello snake e variano a seconda della sua evoluzione. Le statiche invece vengono calcolate in base all'immagine e rimangono invariante durante tutto il processo di evoluzione, inoltre possono essere classificate in base alla loro fonte, in particolare le "Edge based static force " sono calcolate in base ai bordi dell' immagine.

In sostanza il calcolo delle forze esterne è l'insieme di due punti fondamentali : il calcolo dei bordi dell' immagine e il calcolo del campo delle forze derivanti dalla edge-map.

- Un buon algoritmo per il calcolo dei bordi di un immagine è " L'algoritmo Canny " ideato nel 1986 da Jhon F. Canny, questo riesce ad identificare in maniera appropriata i contorni presenti in un immagine reale e si basa sul calcolo del gradiente dell' immagine, precedentemente convoluta con 4 filtri gaussiani , uno verticale uno orizzontale e due obliqui, valutando i massimi locali e poi tramite un operazione di sogliatura superiore e inferiore ne verifica l'effettiva appartenenza o meno. Un limite di questo procedimento è che in presenza di numerose interferenze rumorose di intensità peri al pixel del contorno effettivo non calcola in maniera adeguata i contorni reali.
- La scelta della forza esterna da applicare quindi risulta una componente fondamentale per la giusta identificazione della ROI e in questa tesi verrà utilizzato un tipo ti forza esterna statica chiamata VFC (Vector Field Convolution ), la quale è molto più efficiente in caso di immagini con un forte rumore sovrapposto, come nel caso di immagini US.

## *2. VFC : Vector Field Convolution*

Il VFC è un particolare tipo di forza esterna statica calcolata tramite la convoluzione del vettore di campo Kernel con la edge-map dell'immagine e presenta diversi vantaggi rispetto ai normali algoritmi poiché :

- Ha un range di cattura delle zone omogenee più ampio
- Permette l'evoluzione dello snake all' interno delle cavità
- Richiede un costo di calcolo limitato poiché calcola la convoluzione tramite l' utilizzo della FFT ( Fast Fourier Transform )
- Resistenza al rumore
- Versatilità del campo delle forze

Innanzitutto definiamo il Kernel come

$$
k(x, y) = [u_k(x, y), v_k(x, y)]
$$

dove tutti i vettori puntano all'origine del Kernel

$$
k(x, y) = m(x, y)n(x, y)
$$

con  $m(x, y)$  ampiezza del vettore  $(x, y)$  e  $n(x, y)$  è il vettore che punta all' origine in (0,0) ed è

$$
n(x,y)=[-\frac{x}{r},-\frac{y}{r}]
$$

con r ,distanza dall' origine, che vale

$$
r = \sqrt{x^2 + y^2}
$$

 e se consideriamo l' origine come la nostra ROI,allora il campo dei vettori del Kernel (VFK) attrae il nostro snake verso di essa.

La forza esterna calcolata con il VFC è data quindi dalla

$$
f_{\nu f c}(x, y) = f(x, y) * k(x, y)
$$

dove la  $f(x, y)$  è data dalla edge-map dell'immagine  $I(x, y)$ .

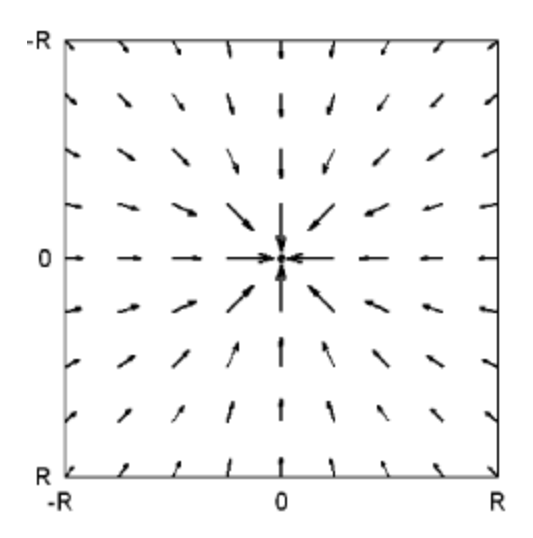

Fig. 2: Esempio di Kernel calcolato per R=4 [2]

E' molto importante la scelta delle dimensioni e dell'ampiezza  $m(x, y)$  del Kernel, poiché l'influenza della ROI sullo snake è inversamente proporzionale alla distanza dei punti dello snake dai bordi e quindi è una funzione positiva decrescente della distanza dall' origine, quindi più i punti dello snake sono lontani dai bordi e meno ne saranno attratti. E' importante quindi inizializzare sia il Kernel che lo snake con le giuste dimensioni poiché anche con un raggio dello snake di partenza grande ma un Kernel troppo piccolo si corre il

 rischio che questo non venga attratto dai bordi. Vi sono diverse funzioni che descrivono in maniera adeguata l' ampiezza del VFK, in particolare riportiamo :

$$
m_1(x, y) = (r + \varepsilon)^{-\gamma}
$$

$$
m_2(x, y) = e^{\frac{-r^2}{\zeta^2}}
$$

con  $\gamma$  e  $\zeta$  che sono due costanti che controllano la decrescenza e  $\varepsilon$  una costante positiva che previene la divisione per lo zero.

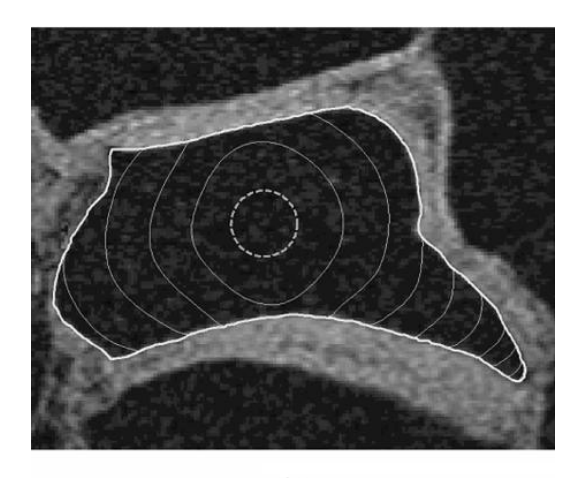

Fig. 3: anca umana identificata mediante VFC

## *3. Elaborazione delle immagini*

- In questo paragrafo verrano mostrati i dati in possesso e le varie metodologie applicate tramite il programma per l' elaborazione di immagini MATLAB per riuscire, in primo luogo, a migliorare l'identificazione delle pareti e del lume esofageo proposto precedentemente a questo lavoro in un'altra tesi e per la conseguente implementazione del codice ai fini di una rappresentazione 3D del tratto esofageo in esame con le relative analisi geometriche.
- La sorgente dati originale era un video di un eco-endoscopia esofagea della durata di ca. 30 sec registrato ad una frequenza di 25 fps ( frames per secondo ), in primo luogo diviso in singole immagini. Successivamente sono state croppate, ovvero si è fatto un ridimensionamento, poiché le zone di interesse sono molto ridotte rispetto alle dimensioni originali ottenendo immagini di 302x277 pixel con tutti e tre i canali RGB ( red green blue ) ed infine salvate in formato JPEG.

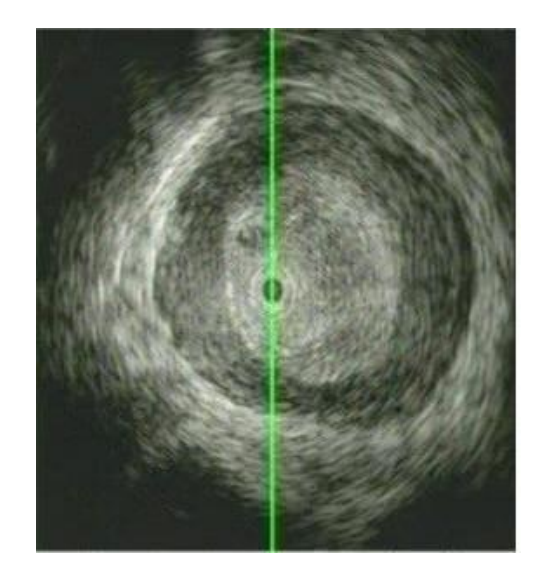

Fig. 4 Frame del video originale

La riga verde che vediamo nell' immagine (figura 4) è l'asse orizzontale di riferimento per la sonda ecografica ed eliminarla è stata la prima operazione effettuata poichè data la sua forte intensità e la sua vicinanza alla ROI lo snake ne sarebbe stato sicuramente attratto e avrebbe compromesso in partenza il lavoro.(figura 5)

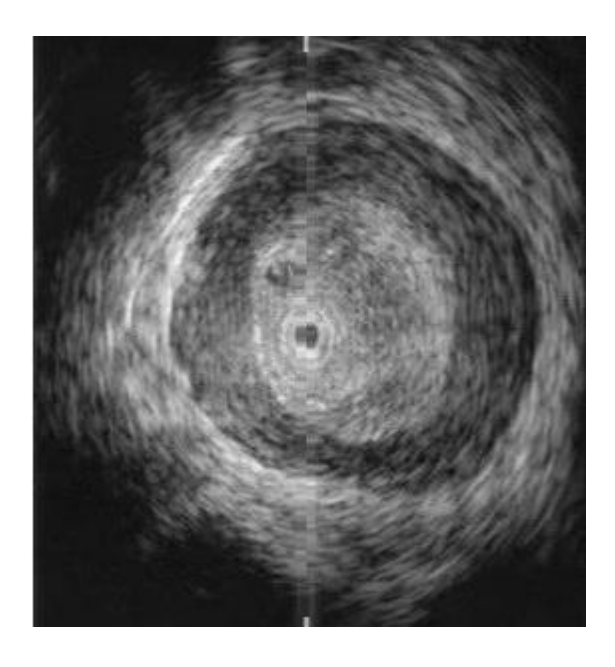

Fig. 5 Esempio di rimozione della riga verde

#### **3.1** *Filtraggio rumore*

Dopo aver convertito tutte le immagini in scala di grigio tramite la funzione " rgb2gray "si è passati ad un punto cruciale per una corretta identificazione delle pareti. Come possiamo notare (figura 5), le nostre immagini sono affette da un forte rumore di tipo "sale e pepe" che si manifesta come pixel di intensità, quindi con un grado di bianco, diversa dal resto della regione in cui si trovano, questo è un tipo di rumore impulsivo molto frequente nelle immagini di tipo biomedicale e rappresenta un forte elemento di disturbo. Ciò causa un' alterazione dell' identificazione dei bordi, poiché in zone prossimali alle pareti da identificare il nostro snake sarà attratto anche da pixel con un' intensità molto diversa dalla zona in cui si trovano e che non fanno parte della nostra ROI.

- Questo rappresenta un primo punto di differenziazione rispetto al lavoro di partenza poiché abbiamo deciso di adottare un tipo di filtro mediano bi-dimensionale "medfilt2" in grado di rimuovere questo particolare tipo di rumore effettuando una media tra i pixel che circondano quello in esame, dando come parametro per la grandezza dell'intorno sul quale effettuarla il valore 10, ciò rende le varie zone più uniformi, facendo si che se la parte dell' immagine in esame ha prevalenza scura allora anche l'intensità del pixel verrà ridotta.
- Nel lavoro di partenza si era scelto di utilizzare invece una serie di due filtri chiamati "wiener" e "SRAD" che sono in grado di rimuovere dalle immagini le componenti additive e moltiplicative del rumore, ma dopo numerose prove del codice è sembrato funzionare meglio la nostra scelta.
- Un esempio delle immagini ottenute mediante l' utilizzo del filtro mediano è mostrato in figura 6.

**22**

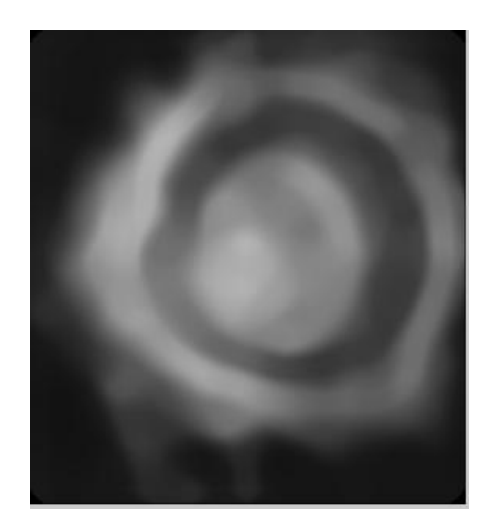

Figura 6

Notiamo come le varie zone abbiano livelli di intensità molto più omogenei e come i bordi siano ancora nettamente distinguibili, ciò facilita di molto una corretta identificazione delle pareti.

# *3.2 Calcolo gradiente*

Il passaggio successivo è stata la determinazione delle due edge-map che saranno poi convolute con il Kernel, secondo l'algoritmo del VFC, cosi da generare il campo delle forze esterne che farà evolvere il nostro snake, è stato quindi calcolato il gradiente dell' immagine e poi suddiviso nella sua componente negativa e positiva.

Ricordiamo che il gradiente di un immagine di intensità  $I(x, y)$  è definito come il modulo delle derivate direzionali secondo le due dimensioni, quindi secondo le righe e le colonne, per far ciò abbiamo utilizzato la funzione "gradient" che restituisce due vettori  $Gx$  e  $Gy$ . Il primo, per esempio, contiene i valori calcolati secondo la direzione orizzontale dell'immagine (quindi calcola la differenza delle colonne ) e sarà perciò composto, per quanto riguarda il solo bordo esterno, da valori negativi ottenuti dalla prima metà dell'immagine, dato che si passa da una zona più chiara ad una più scura, e da valori positivi dovuti alla seconda metà dell'immagine, dove si passa da zone più scure a zone più chiare,l'opposto avviene per il bordo interno. Dividendo cosi le varie componenti positive e negative di entrambi i gradienti direzionali e salvati in due vettori diversi G<sub>pos</sub> e G<sub>neg</sub> otteniamo informazioni separate per i due bordi, ovvero:

$$
grad(I(x, y)) = \Delta I(x, y) = [G_x, G_y]
$$

$$
G_{pos} = \sqrt{Gx_{pos}^2 + Gy_{pos}^2}
$$

$$
G_{neg} = \sqrt{Gx_{neg}^2 + Gy_{neg}^2}
$$

Di seguito sono mostrati i vari gradienti, notiamo come quello negativo darà informazioni prevalentemente sul bordo esterno mentre quello positivo sul bordo interno.

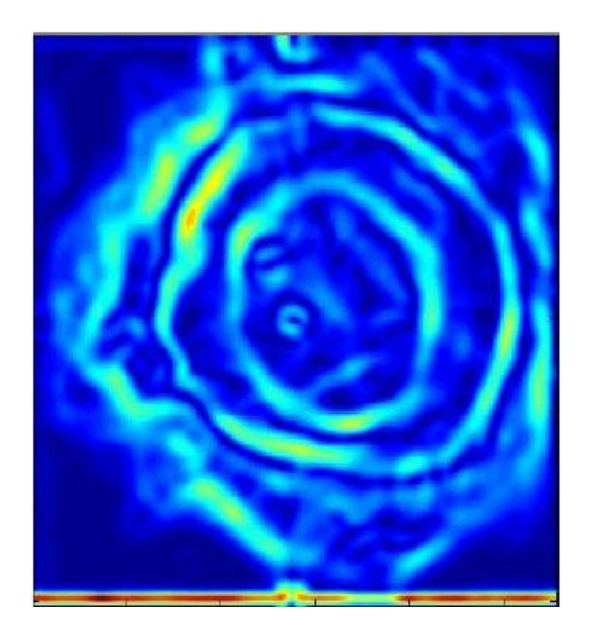

#### Figura 7 Modulo del gradiente

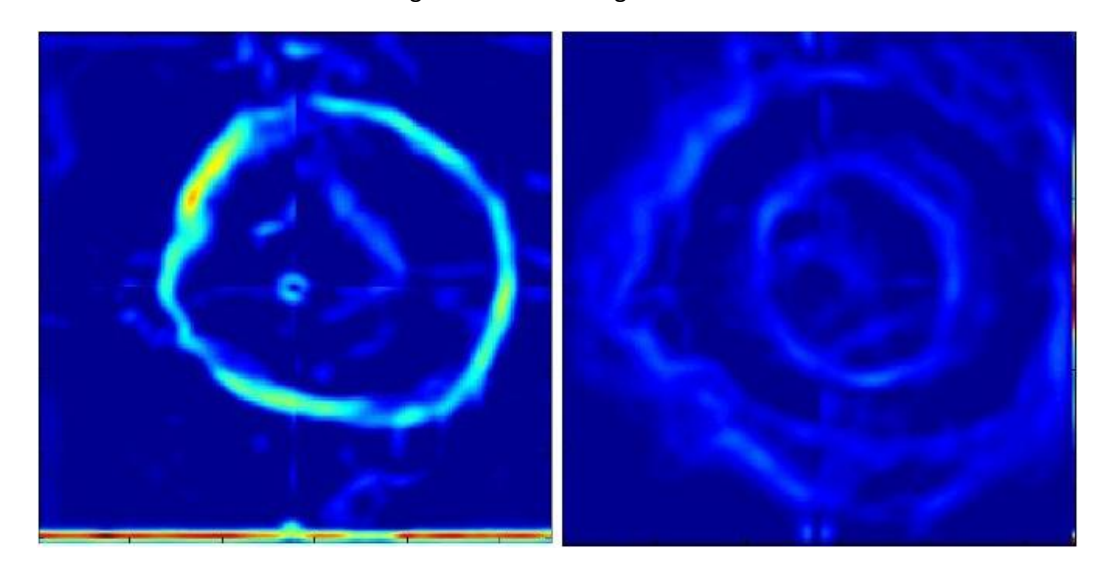

Figura 8 Modulo del gradiente negativo a sinistra e modulo di quello positivo a destra

#### *3.3 Calcolo del campo delle forze ed identificazione delle pareti*

Come già introdotto, il campo delle forze si ottiene calcolando la convoluzione tra il Kernel, definito nel paragrafo precedente, e le edge-map.

- Questo è un altro punto in cui le modifiche apportate alla tesi di partenza si sono rivelate determinanti per un miglioramento della stessa, infatti per una più accurata identificazione dei bordi è necessario inizializzare i parametri quali raggio del Kernel, elasticità e rigidezza dello snake e coordinate di partenza da quale far evolvere lo snake, nel migliore dei modi.
- Il codice sviluppato permette l'identificazione in serie di tutti i frame appartenenti al video, nel nostro caso ne abbiamo utilizzati 100, cosi da poter ottenere un profilo tridimensionale di sufficienti dimensioni. L'idea è stata quella di creare una funzione che ammette in ingresso, oltre che al frame da analizzare, anche le coordinate dello snake interno ed esterno ottenute dall'elaborazione dell'immagine precedente, in modo tale che, dopo aver calcolato il campo delle forze, le si potesse utilizzare per inizializzare lo snake di partenza.
- Il vantaggio è che, sapendo che i bordi dell'esofago non hanno variazioni di dimensione considerevoli nell'arco di due frames successivi, inizializzando lo snake con i risultati dell' immagine precedente, si è potuto restringere il raggio del Kernel, riducendo cosi l'influenza dei punti lontani dall' effettiva ROI e quindi il rischio che rumori potessero attrarre il nostro active model e compromettere il corretto riconoscimento delle pareti. Sono stati scelti dei valori per il raggio interno di 14 pixel e per quello esterno 20 pixel in confronto ai 18 e 25 utilizzati nel precedente lavoro.

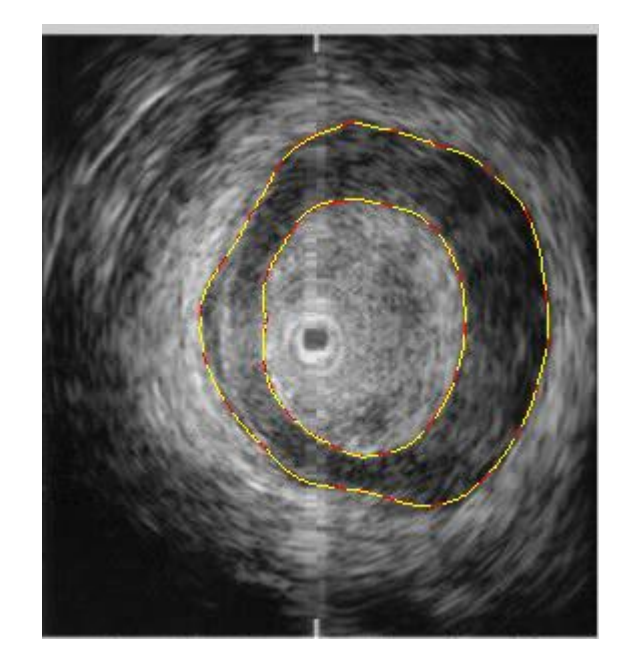

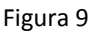

In figura 9 è mostrato un esempio. Lo snake viene inizializzato con i risultati del frame precedente (tratteggio giallo) ,mentre quello in rosso è la curva che evolverà seguendo il campo delle forze dell'immagine corrente. In questo modo si riescono ad apprezzare variazioni minime dei bordi senza il rischio di errori, cosa che avveniva con una certa frequenza nel lavoro precedente. Di seguito (figura 10 e 11) sono riportati i nostri risultati paragonati ad un esempio di calcolo errato.

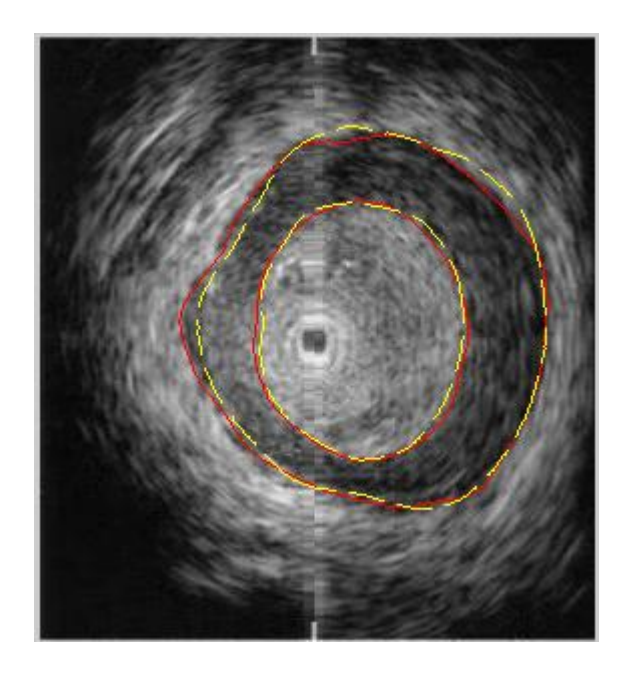

Figura 10

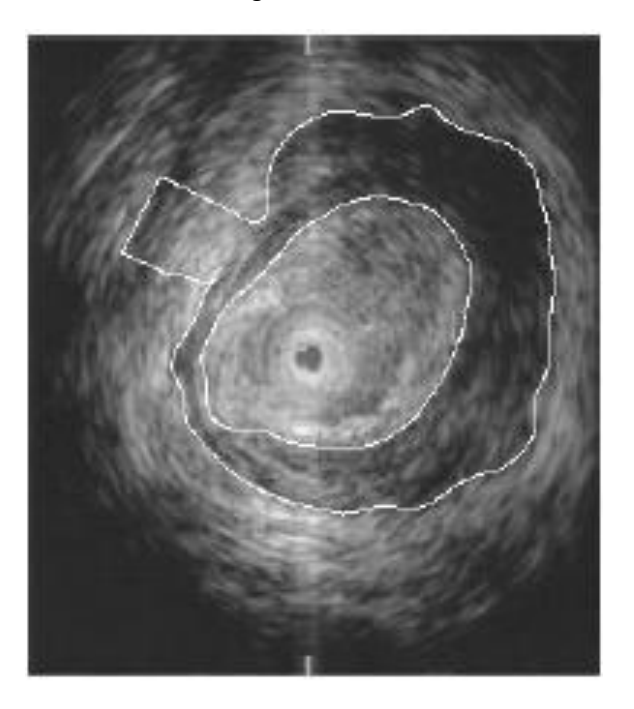

Figura 11 Esempio di identificazione errata

- Si può notare come in entrambe le immagini è presente in alto a sinistra una regione di pixel che può compromettere la corretta identificazione delle pareti, cosa che accade nell' esempio mostrato in figura 11. Con il codice qui presentato ciò non avviene perché, avendo ridotto il raggio del Kernel, quei punti molto distanti dal nostro snake di partenza avranno un influenza minima sulla sua evoluzione, che avverrà invece seguendo i bordi più vicini appartenenti alla nostra ROI.
- Il risultato è accettabile anche con immagini in cui il rumore è situato in zone vicino alle nostre pareti e quindi con influenza maggiore sull' evoluzione dello snake (fig. 12).

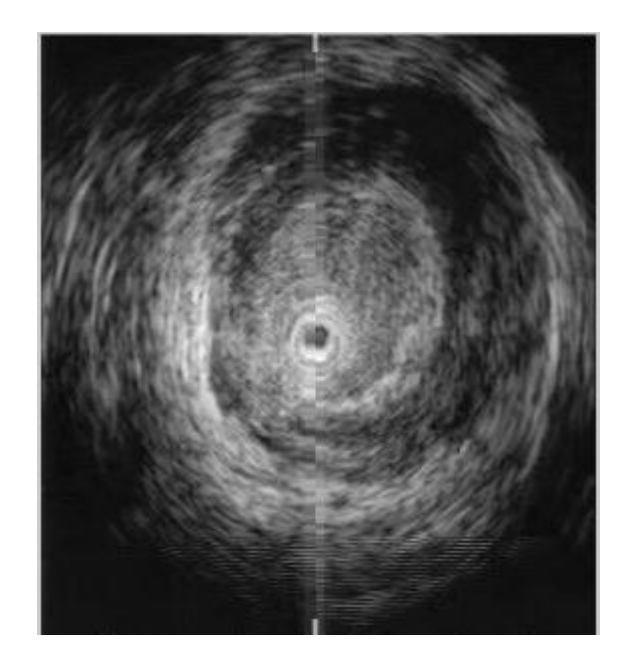

Figura 12

Notiamo come siano presenti tra il bordo interno e quello esterno delle serie di pixel di intensità elevata che potrebbero essere identificate come parte dei bordi, cosa che non avviene grazie alle ridotte dimensioni del Kernel e le coordinate dello snake di partenza (fig. 13).

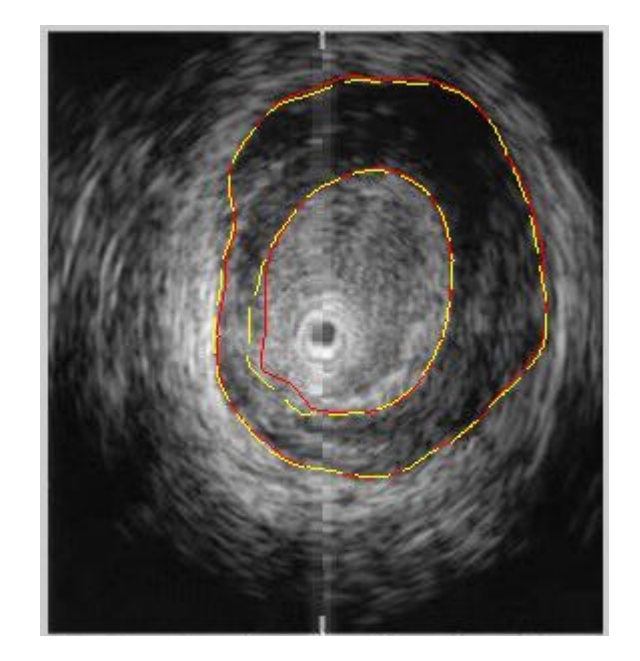

Figura 13

- Un' altro vantaggio di questo approccio è il costo computazionale delle operazioni, infatti inizialmente il processo di deformazione dello snake era di 60 iterazioni qui ridotte a 40. Inoltre in alcuni casi si è visto che gli snake di due frames successivi, essendo uguali, avevano coordinate identiche. Per questo motivo abbiamo inserito nel codice un punto che controlla questa condizione, bloccando l'esecuzione a metà del numero delle iterazioni se il contorno iniziale e quello deformato sono uguali, riducendo così ancora il numero delle operazioni; il nostro algoritmo quindi oltre ad essere più efficace risulta essere più efficiente.
- Per quanto riguarda i parametri di elasticità e rigidezza,dopo numerose prove del codice, sono stati scelti valori pari a  $\alpha$ =0.75 e  $\beta$  = 0.99.

#### *3.4 Rappresentazione tridimensionale*

L'obbiettivo successivo è stato quello di creare una rappresentazione tridimensionale della sezione dell' esofago in esame.

Per far ciò abbiamo innanzitutto sovrapposto le coordinate ogni bordo ad una matrice 302x277 formata da valori 1 tramite la funzione "roipoly". Questa permette di isolare la nostra ROI calcolando l'intersezione tra la matrice, che abbiamo scelto di dimensioni uguali ai nostri frame, con le coordinate dei bordi, ottenendo quindi delle nuove matrici aventi 0 al di fuori della parete identificata e tutti uno all' interno. In secondo luogo si è formata la matrice di tre dimensioni  $A(x, y, z)$  dove x=302, y=277 e z=100, cioè il numero di frame analizzati.

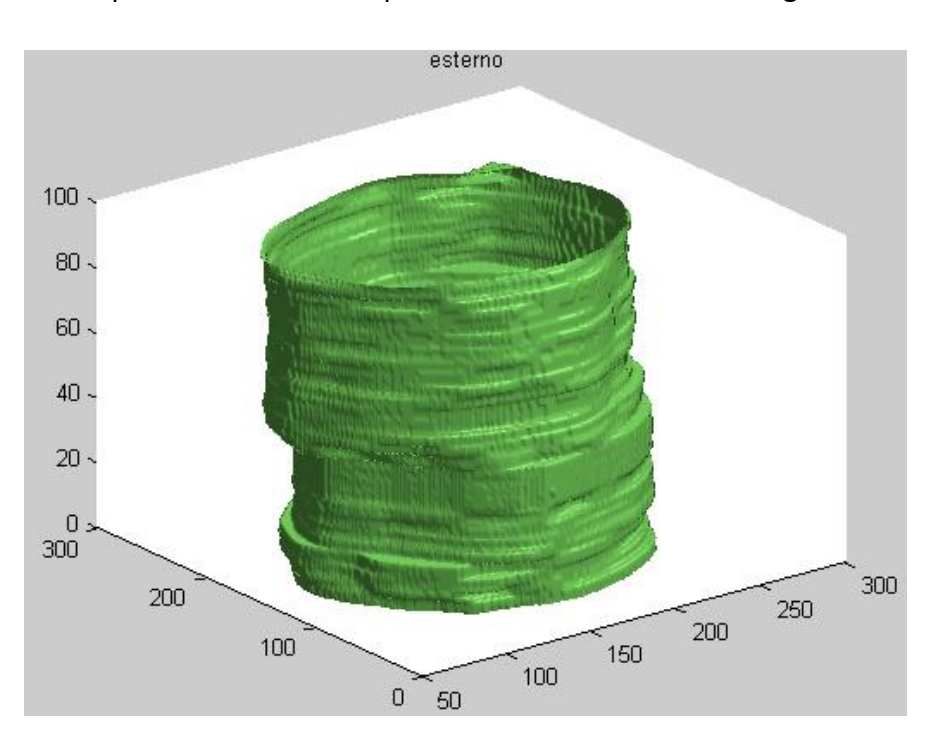

I risultati ottenuti per i bordi esterni e quelli interni sono mostrati in figura 14 e 15

Figura 14

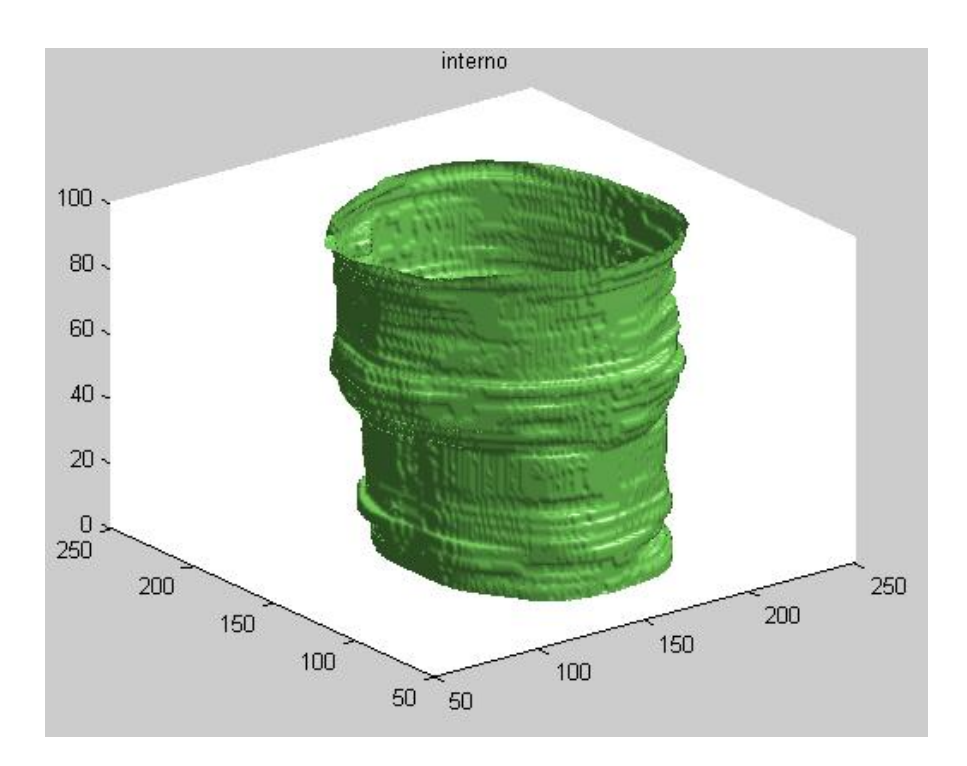

Figura 15

- Come si può notare, soprattutto per l' immagine ottenuta per la parete interna, la superficie della sezione non è continua ma presenta delle alterazioni dovute a varie cause.
- In primo luogo possono essere ricondotte ad un imperfetto riconoscimento dei bordi, infatti anche il più piccolo errore di identificazione commesso nella prima parte del nostro codice può portare alla visualizzazione di piccoli "gradini" sulla nostra superficie. In secondo luogo bisogna tener presente che questo tipo di immagini ottenute mediante eco-endoscopia sono fortemente operatore-dipendenti; per questo durante l'esame può verificarsi uno spostamento della sonda o una sua rotazione che porterebbe ad un errato allineamento dell' asse centrale e una conseguente sovrapposizione dei bordi non

 ottimale. Un ultimo fattore è che ogni immagine è funzione sia della profondità a cui viene acquisita sia del tempo, poiché ogni sezione trasversale dell'esofago è acquisita in un istante diverso . Bisogna perciò tener conto che data la vicinanza di questo organo al cuore, possono verificarsi delle contrazioni causate dal suo battito che possono portare in alcuni istanti ad un alterazione delle dimensioni reali che si avrebbero a riposo.

- Per cercare di ridurre al minimo questi artefatti e ottenere un 3D migliore si è passati ad un analisi geometrica dei nostri dati.
- Inizialmente abbiamo calcolato il centroide della nostra ROI, che in un immagine corrisponde al centro di massa di un sistema di punti in cui la sua posizione è influenzata dalla massa di ogni singolo punto, nel nostro caso dal valore dei pixel, e dal raggio vettore rispetto all' origine del sistema di riferimento che in un immagine è il pixel (1,1). Il risultato è mostrato in figura 14.

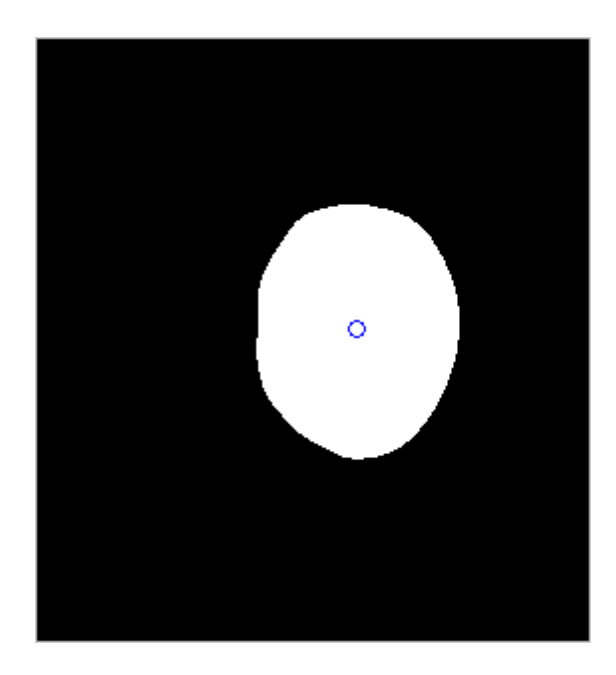

Figura 14 Esempio di calcolo del centroide su un bordo interno

Successivamente abbiamo valutato la distanza dal centro (raggio)  $(x_c, y_c)$  di ogni punto appartenente al bordo utilizzando la formula per le distanze di  $(x, y)$  in  $R^2$  ovvero :

$$
d = \sqrt{(x_c - x)^2 + (y_c - y)^2}
$$

 con lo scopo di ottenere un profilo della variazione di quest' ultima in ogni frame, poi creando degli assi con l'origine situata nel centroide abbiamo valutato anche l'angolo a cui è posizionato ogni punto tramite :

$$
\theta = \arctg \frac{(x - x_c)}{(y - y_c)}
$$

 riuscendo quindi ad ottenere per ogni frame un set completo di informazioni come mostrato in figura 15

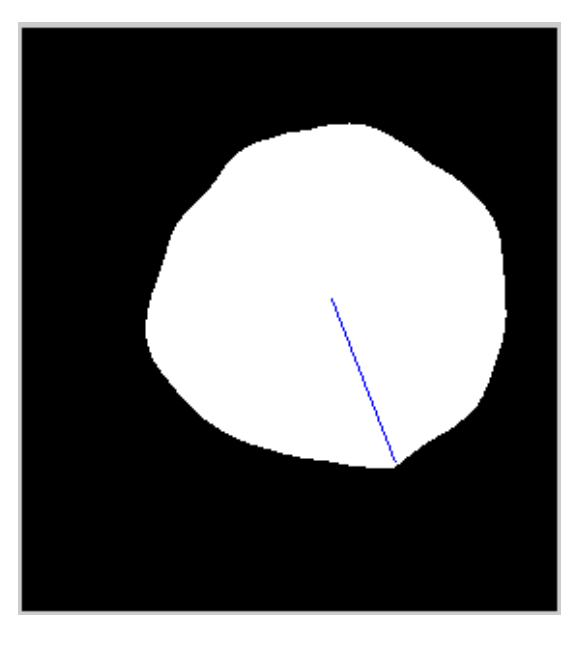

Figura 15 Calcolo distanza per un punto di

un bordo esterno

- Grazie a questi calcoli è stato possibile analizzare la variazione del raggio dei punti situati allo stesso angolo, in modo da riuscire ad individuare anomalie e tentare di correggerle.
- Si è deciso di adottare un passo di campionamento per gli angoli pari a 18°, in modo da dividere l'intero angolo giro in 20 sezioni e poterle confrontare per tutti i frame. Abbiamo creato quindi due matrici 100x20, una per la parete interna e una per l'esterna, dove alla posizione  $(k, j)$  è stato memorizzato il raggio per il punto del bordo k-esimo con angolo  $(j * 18^{\circ})$ . Si è notato che per alcuni angoli si aveva una variazione di massimo 5 pixel (fig. 16) mentre per altri la variazione era considerevole, nell' ordine dei 15 pixel.

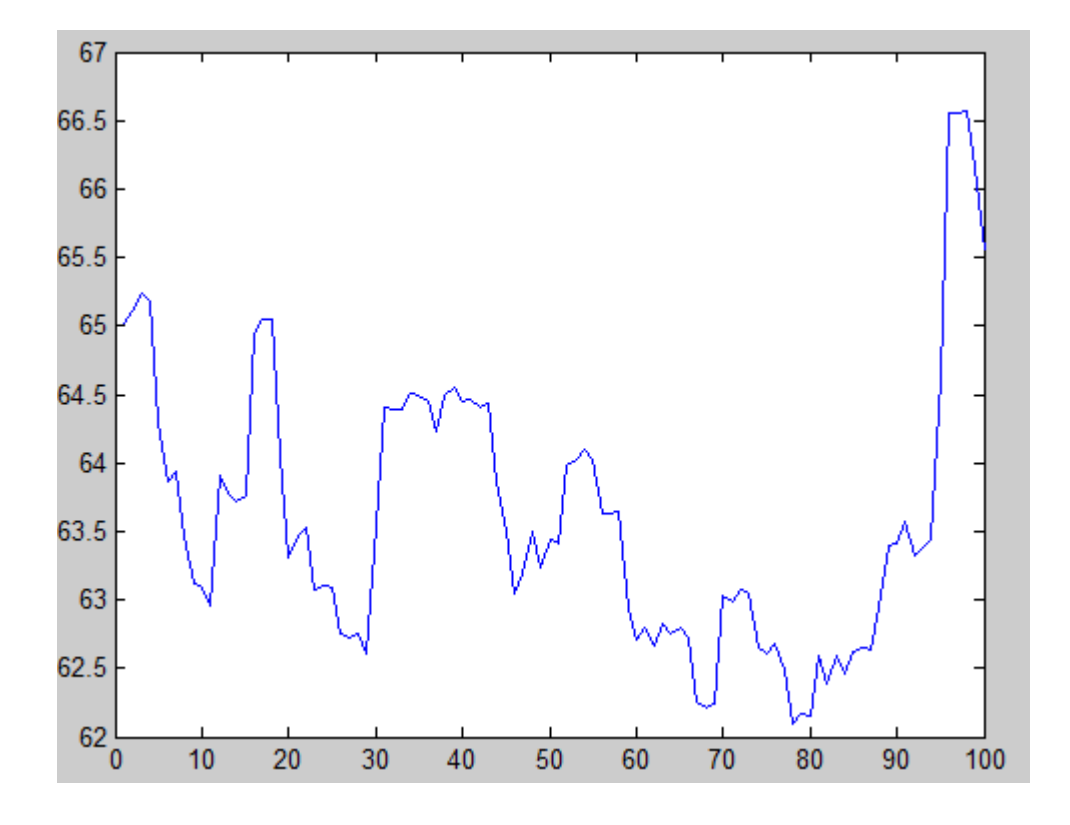

Figura 16 Profilo delle distanze per la parete interna per i punti con  $\theta = 18^{\circ}$ 

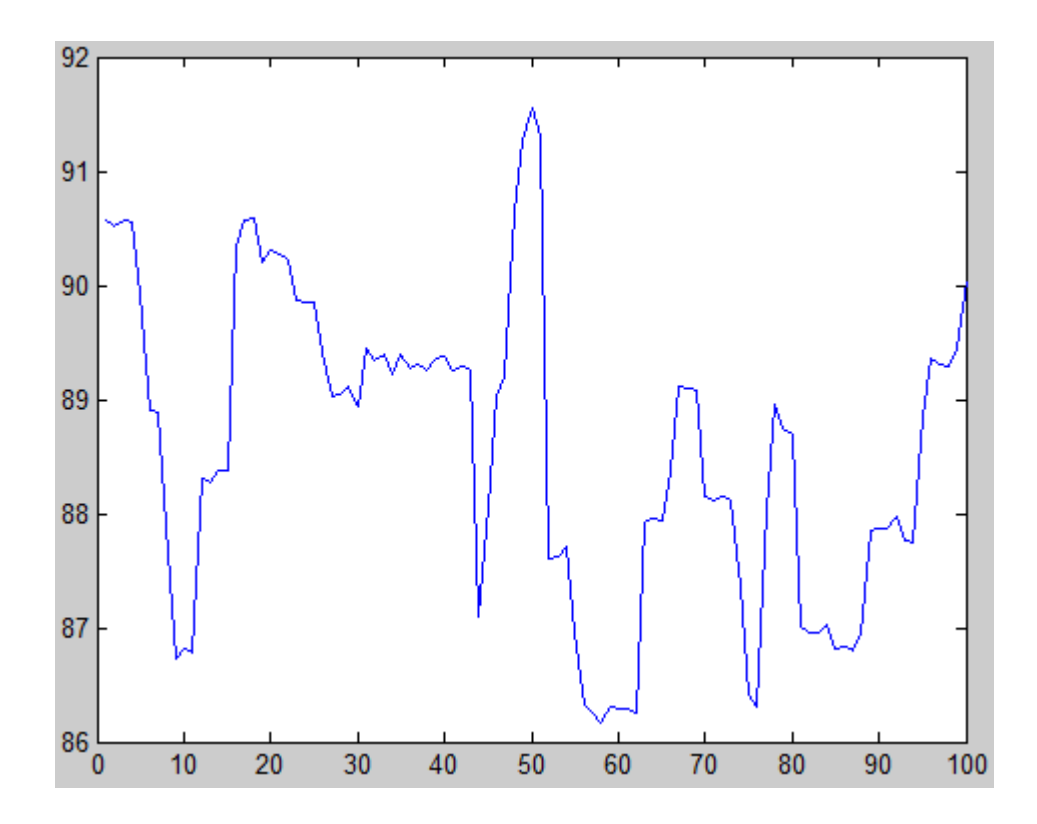

Figura 17 Profilo delle distanze per la parete esterna per i punti con  $\theta = 126^\circ$ 

- Notiamo come per entrambi i profili sono presenti dei picchi che però non possono essere considerati errori di calcolo o di identificazione del bordo, in quanto la variazione è graduale e rispecchia quindi la reale morfologia della parete che in quel punto aumenta di dimensioni.
- L'idea è stata quella di effettuare un analisi spettrale dei nostri campioni tramite la F.F.T. (Fast Fourier Transform) con lo scopo di creare una sinusoide  $x(k)$  che approssimasse l' oscillazione attorno al valor medio in maniera regolare di tutti i frame. Detto  $d_i(k)$  il vettore contenete ogni colonna j-esima abbiamo che:

$$
d_i(k) = d_{j, medio}(k) + x(k)
$$

$$
d_{j,medio}(k) = d_j(k) - x(k)
$$

dove  $d_{j,medio}(k)$  è il valore a cui convergeranno localmente i nostri bordi.

Abbiamo proceduto in questo modo:

 Abbiamo calcolato la trasformata di Fourier su ogni colonna sottratta della sua media, ottenendo un segnale nel dominio della frequenza (figura 18), e le abbiamo salvate in una matrice,operazione effettuata per entrambe le pareti.

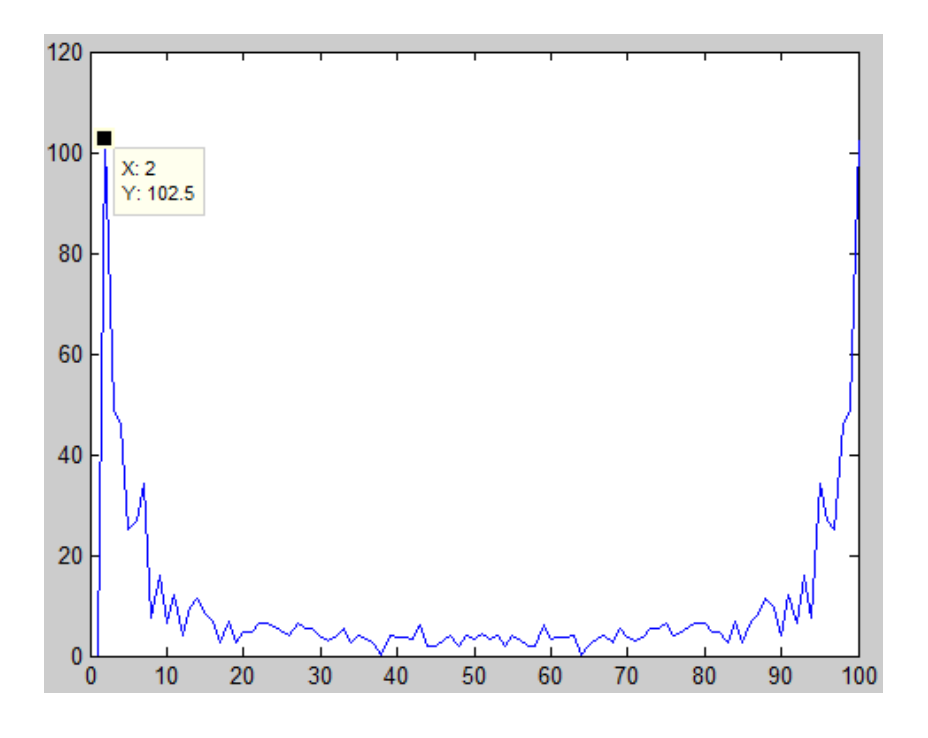

Figura 18 Media delle FFT della parete interna

 Abbiamo poi calcolato la media di tutte le trasformate e analizzando i primi tre picchi di ampiezza  $A$  e frequenza  $f$  abbiamo costruito una sinusoide nel dominio del tempo a media nulla, che rappresenta la variazione del raggio attorno al valor medio, calcolando:

$$
x_j(k) = \frac{1}{L} [A_1 \text{sen}(\frac{2\pi f_1 k}{L} + \theta_1) + A_2 \text{sen}(\frac{2\pi f_2 k}{L} + \theta_2) + A_3 \text{sen}(\frac{2\pi f_3 k}{L} + \theta_3)]
$$

e rappresentando questa funzione per  $k \in [1,100]$ , con L=100 numero di campioni e  $\theta$  la fase, si è ottenuto un grafico come mostrato in figura 19

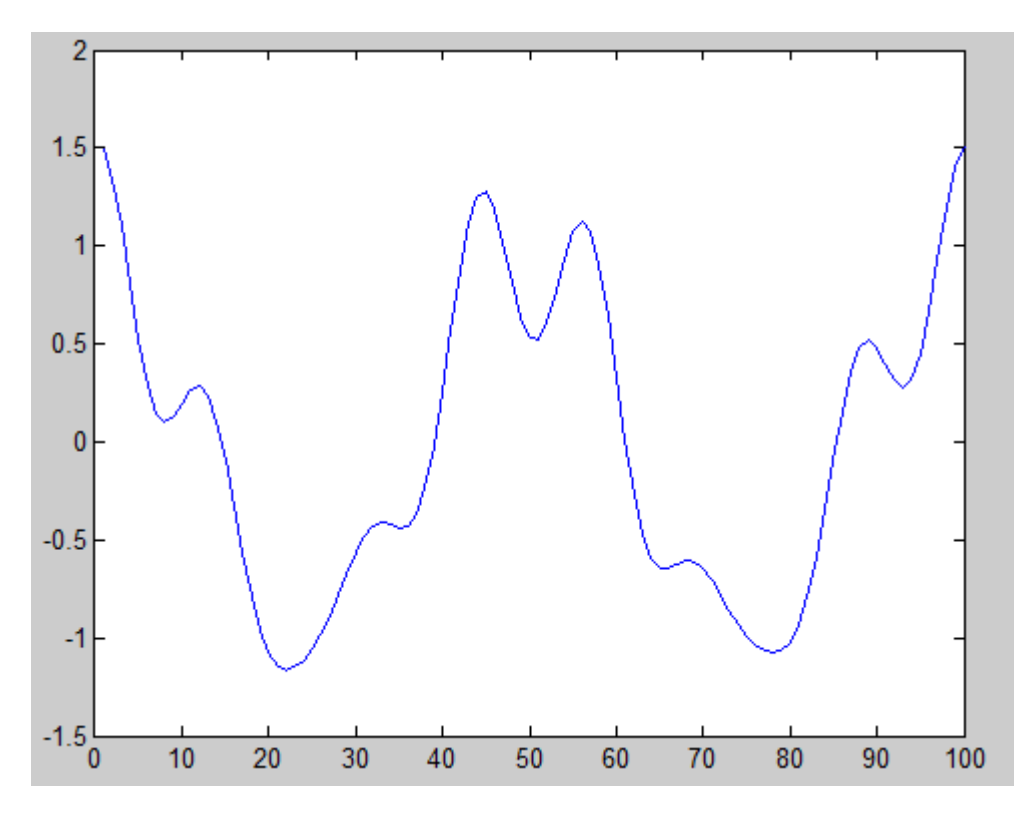

Figura 19 x(t) ottenuta dalla media delle trasformate di Fourier della parete interna

 Dopo aver sottratto questa sinusoide ai nostri dati originali e riuscendo quindi a calcolare  $d_{i,m}(k)$ , lavorando sulle righe delle due matrici, quindi su tutte le venti sezioni di ogni frame, abbiamo ricavato le nuove coordinate dei nostri bordi tramite:

$$
(x, y) = [(d_{i,m}(k) * cos(\theta_j) + x_c), (d_{i,m}(k) * sin(\theta_j) + y_c)]
$$

con  $\theta_j$  angolo relativo alla distanza utilizzata e ( $x_c, y_c$ ) le coordinate del centroide del frame in esame. Una volta terminato questa operazione abbiamo ottenuto i nuovi bordi formati da matrici di coordinate 20x2, non sufficienti a rappresentare adeguatamente un bordo. E' stata quindi effettuata un interpolazione dei nostri dati permettendoci di ottenere delle matrici 600x2 dove gli intervalli tra un punto e il successivo sono riscalati di un fattore pari a 30.

Successivamente abbiamo ricalcolato le due matrici per la rappresentazione 3D. I risultati sono mostrati in figura 20 e 21. Notiamo come le dimensioni dei profili siano più uniformi, in particolare per quello rappresentante la parete interna, mentre per l'esterno il risultato ottenuto è meno visibile in termini di singoli frame ma si nota la riduzione dello spostamento dell'asse della metà superiore dell'immagine.

**39**

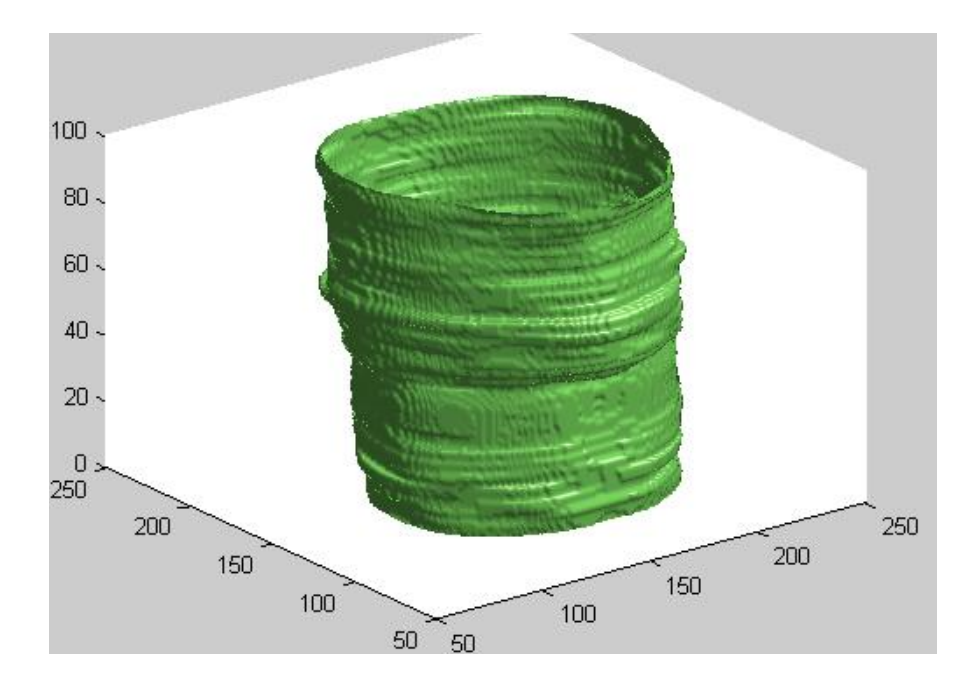

#### Figura 20 Parete esterna

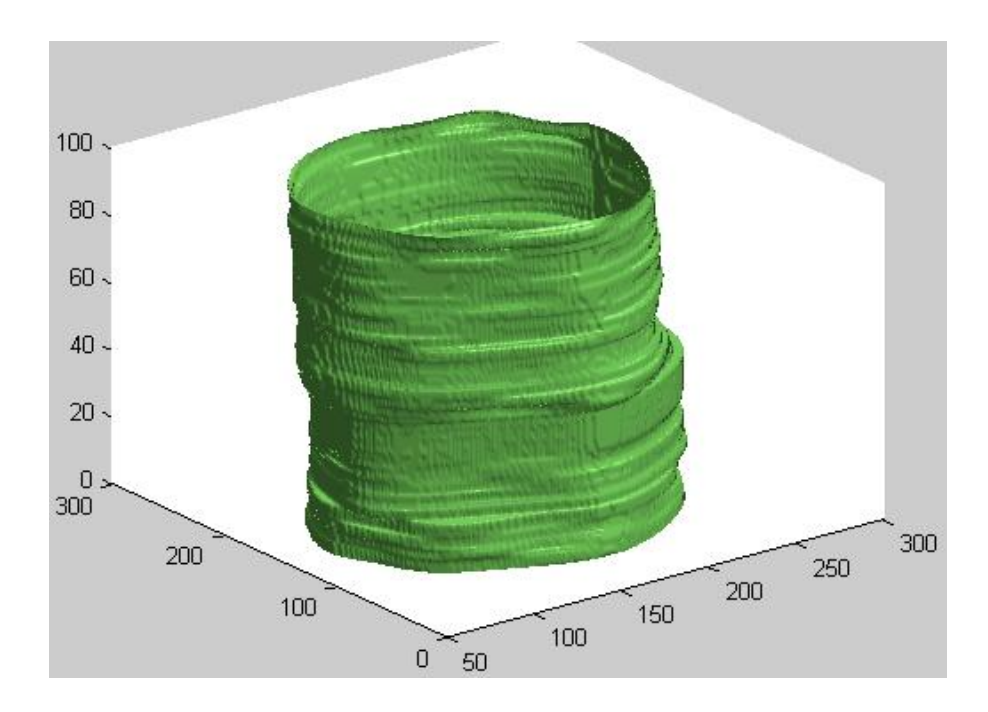

Figura 21 Parete interna

- Dopo aver sottratto la sinusoide ai dati originali abbiamo rivalutato i profili delle nuove distanze ottenute per ogni angolo multiplo di  $18^{\circ}$  contenuti nelle due matrici 100x20, notando che lo scostamento dal valor medio è diminuito per tutti i passi. La variazione maggiore si è avuta per la parete interna, con una diminuzione pari a 1.39 pixel mentre per quella esterna è stata di 1.07 pixel, dati che si trovano in accordo con le ampiezze delle sinusoidi sottratte che in particolare per quella interna (fig. 19) è pari a quasi 1.5 pixel. Per quanto riguarda la matrice della parete interna, la prima colonna con media pari a 63.4342 pixel, aveva un ampiezza massima di oscillazione pari a 3.13 pixel successivamente ridotta a 2.6105, questa rappresenta l'angolo per cui la misura delle distanze varia in maniera minore. Per quella esterna invece l'oscillazione minore si ha per i punti situati a 324°, quindi la colonna 17, che originariamente era pari a 3.006 pixel successivamente ridotti a 2.435. Un altro aspetto da notare è come la media delle distanze per ogni angolo non sia variata, infatti le sinusoidi sono state create dalla F.F.T. del segnale originale meno la sua media, quindi essendo segnali a media nulla non hanno modificato quella originale e modificato le informazioni dei dati originali.
- L'ultima operazione effettuata con il fine di migliorare ulteriormente i due risultati è stata quella di aggiungere una parte di codice che allineasse in maniera appropriata i vari bordi disponendo sullo stesso asse tutti i centroidi. Sono state quindi calcolate le differenze delle coordinate  $(x, y)$  di ognuno di questi e minimizzate a zero. I risultati sono mostrati di seguito.

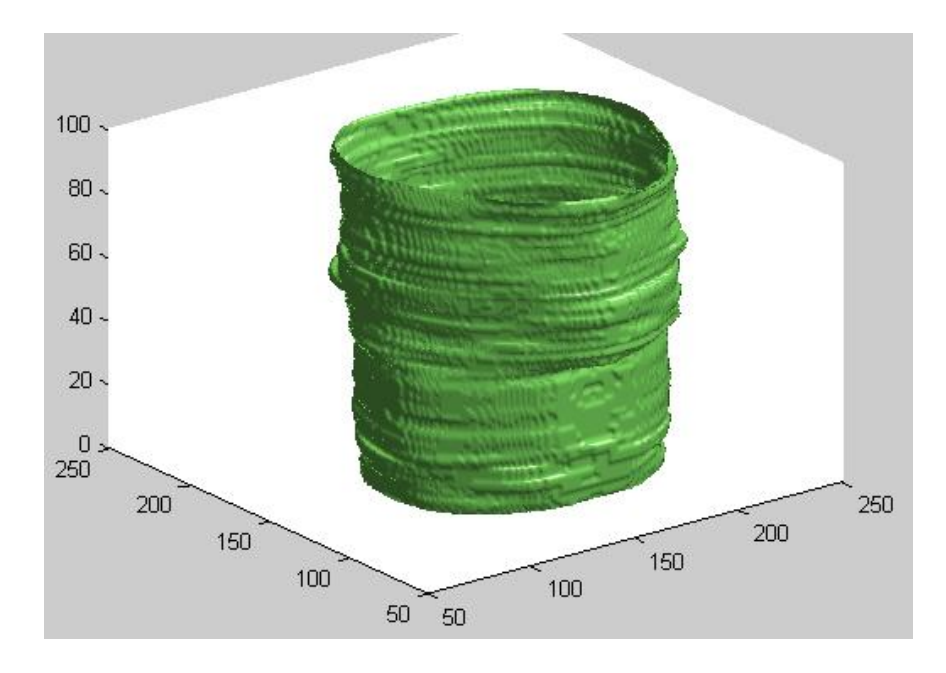

Figura 22 Bordi della parete interna dopo l'allineamento

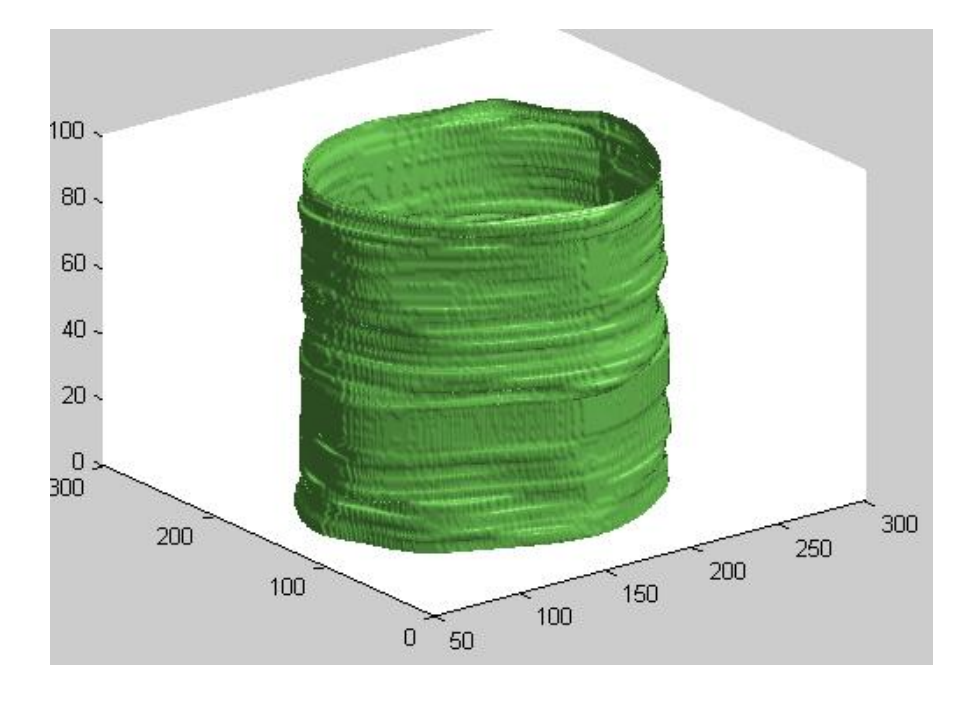

Figura 23 Bordi della parete esterna dopo l'allineamento

# **CAPITOLO 3**

#### *1. Conclusioni*

- In questa tesi si è proposto un metodo per la segmentazione delle pareti esofagee tramite contorni attivi, in particolare utilizzando l'algoritmo VFC (Vector Field Convolution), ed anche una successiva rappresentazione tridimensionale, partendo da immagini di un ecoendoscopia.
- Questi contorni attivi, conosciuti come snake, si evolvono in accordo al campo delle forze calcolato mediante la convoluzione del gradiente positivo e negativo delle immagini con il Kernel. Il VFC calcola la forza esterna che andrà a bilanciare quella interna allo snake e il risultato è raggiunto quando la differenza tra le due è minima. Successivamente si è proposta una rappresentazione tridimensionale ed anche delle operazioni volte al miglioramento della stessa, analizzando le proprietà geometriche delle pareti e in particolare le distanze dal centroide di tutti i punti dei bordi calcolati, cercando di diminuire l'oscillazione di quest' ultime attorno al valor medio tramite l' utilizzo della trasformata di Fourier.
- Per quanto riguarda l' identificazione delle pareti, i risultati ottenuti sono molto soddisfacenti, infatti grazie all'uso di un filtro mediano e all'idea di inizializzare lo snake di ogni frame con quello ottenuto mediante l'elaborazione del frame precedente si è riusciti a limitare al minimo le interferenze introdotte dal rumore che ogni immagine possedeva, riuscendo anche a limitare notevolmente i costi computazionali del codice.

Le immagini 3D prodotte inizialmente presentavano delle irregolarità dovute a varie cause che sono state ridotte grazie all' uso sia della FFT, per limitare lo scostamento dal valor medio delle distanze, e sia con l'allineamento dei vari centroidi calcolati, per limitare gli effetti dello spostamento della sonda durante l'eco-endoscopia; ciò ha permesso una rappresentazione migliore. Non si è riusciti però a valutare il reale andamento del battito cardiaco e del respiro basandosi su quest'ultime, poiché i dati si sono rivelati insufficienti per determinare se la variazione di dimensione delle pareti fosse dovuta alla contrazione del muscolo cardiaco o ad una reale morfologia della stessa. Uno sviluppo futuro potrebbe essere quello di applicare questo algoritmo ad un numero maggiore di frame, almeno 500, e valutare le componenti in frequenza delle trasformate di Fourier delle distanze dei bordi dal centroide e verificare se sono utilizzabili per il calcolo del battito cardiaco.

# **Bibliografia**

#### [1]

" Advanced esophageal cancer"

Ian D. Penman, BSc, MD, FRCP\*, Elaine Henry, MB, ChB, MRCP Gastrointestinal Unit, Western General Hospital, NHS Trust, Crewe Road, Edinburgh EH4 2XU, UK

#### [2]

" Active Contour External Force Using Vector Field Convolution for Image Segmentation " Bing Li*, Student Member, IEEE*, and Scott T. Acton*, Senior Member, IEEE*

### [3]

L. D. Cohen and I. Cohen, "Finite-element methods for active contour models and balloons for 2-D and 3-D images,"

*IEEE Trans. Pattern Anal. Mach. Intell.*, vol. 15, no. 11, pp. 1131–1147, Nov. 1993.

#### [4]

C. Xu and J. L. Prince, "Snakes, shapes, and gradient vector flow," *IEEE Trans. Image Process.*, vol. 7, no. 3, pp. 359–369, Mar. 1998.

*Siti web*:

[I] [http://www.salute.gov.it](http://www.salute.gov.it/)